**[w w w . P n u N e w s . c o m](http://www.PnuNews.com)** كارشناسي و كارشناسي ارشد :( ) - \$ % (): (): ' &': : : تعداد سوالات : تستي تشريحي زمان آزمون (دقيقه) : تستي تشريحي سري سوال : عنــوان درس !" #! **[www.PnuNews.com](http://pnunews.com)** 6+. \*+,!,45 6+. \*+,!, 2 \$\$\$')3& (-. / 1) !" \*+,!,(-. /) !" \*+,! : رشته تحصيلي/كد درس **[www.PnuNews.net](http://pnunews.net)**8) !" \*+,!,( 78\*+9) !" /-,( 78\*+9)-. /2 !" \*+,!,( 78\*+9) 45 \$\$\$=)\$) !" /-, 2 \$\$\$'\$=\$ ( 78\*+9) < 
\*! \*+,!, 2 \$\$\$'\$:; 78\*+9(-. براي ساخت يك افزايشگر موازي چهار بيتي حداقل به چه قطعاتي نياز است؟ - 1 . . \$ چهار تمام جمع كننده چهار تمام جمع كننده و چهار گيت XOR . . -يك نيم جمع كننده و 3 تمام جمع كننده چهار نيم جمع كننده *<sup>0</sup>R*، *1R* و *2R* ثبات هاي N بيتي هستند. فليپ فلاپ هاي S، F و D به عنوان كنترل در سيستم وجود دارند. مجموعه - 2 دستورات زير در صورتي كه سيستم در ابتدا با فعال شدن فليپ فلاپ S شروع به كار كند، چه عملي را انجام مي دهد؟ تقسيم *0R* بر *1R* و خارج قسمت در *0R* . \$ و باقيمانده در *0R* تقسيم *0R* بر *1R*، خارج قسمت در *2R* -تقسيم *0R* بر *1R* و خارج قسمت در *1R* تقسيم *1R* بر *0R* و خارج قسمت در *2R* براي ساخت يك مالتي پلكسر١×،١ حداقل به چه تراشه هايي نياز داريم؟ - 3 . . \$ دو مالتي پلكسر ١×٨ و يك مالتي پلكسر ١× دو مالتي پلكسر ١×٨ و يك ديكودر ×٢ . . -دو مالتي پلكسر ١×٨ و يك ديكودر ٢×١ دو مالتي پلكسر ١×٨ و يك مالتي پلكسر ١×٢

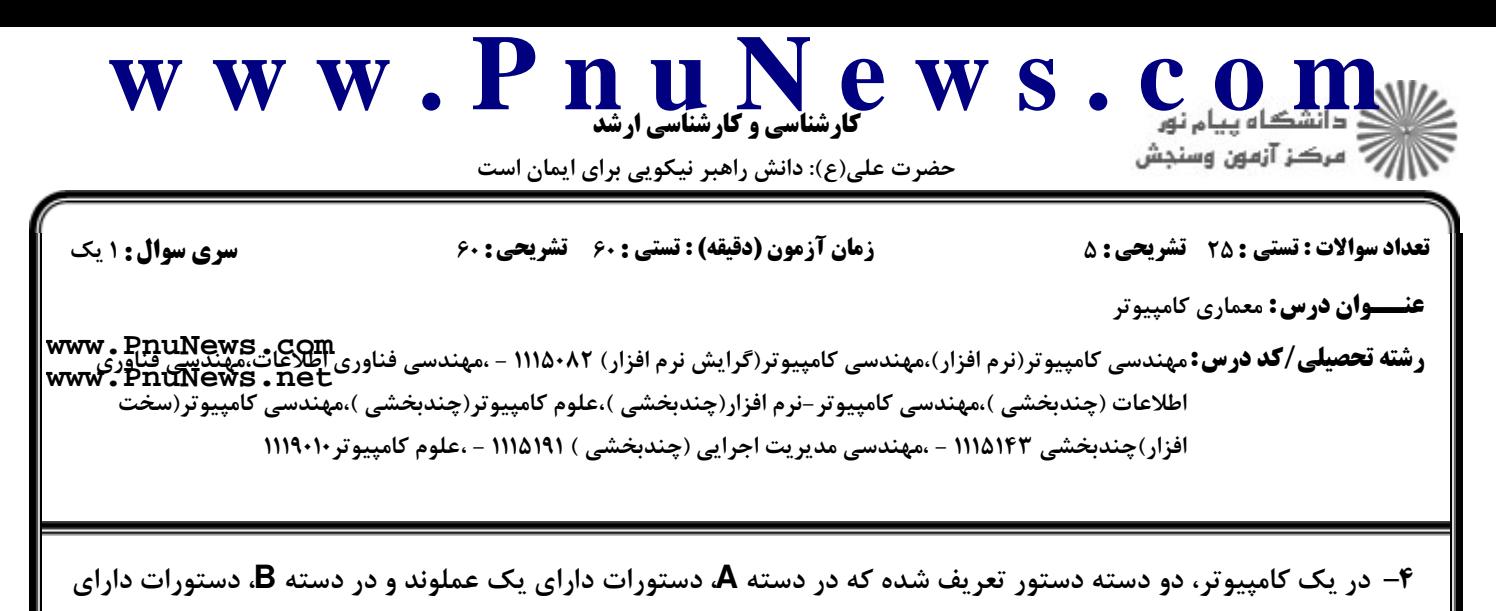

دو عملوند هستند. یک بیت برای مشخص کردن دستورات A و B از یکدیگر به کار رفته است. اگر تمام دستورات ۱۶ بیتی و تمام عملوندها حافظه ای باشند و تعداد دستورات در دسته B هشت دستور باشد، تعداد دستورات در دسته A چقدر است؟

> $8.5$  $2^9 - 1$ .  $9.7$  $2^{9}$ .

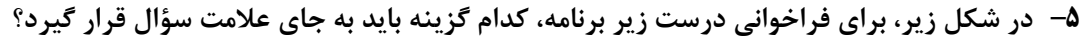

0 BUN 21 . T 1 BUN 21 . T 1 BUN 225 .

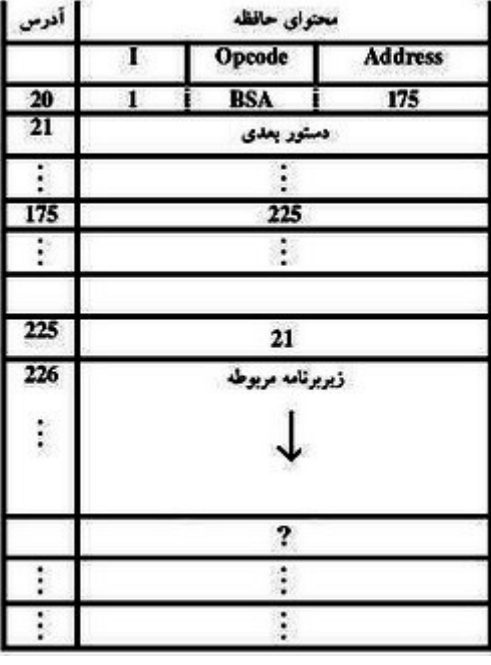

0 BUN 225  $\cdot$  f

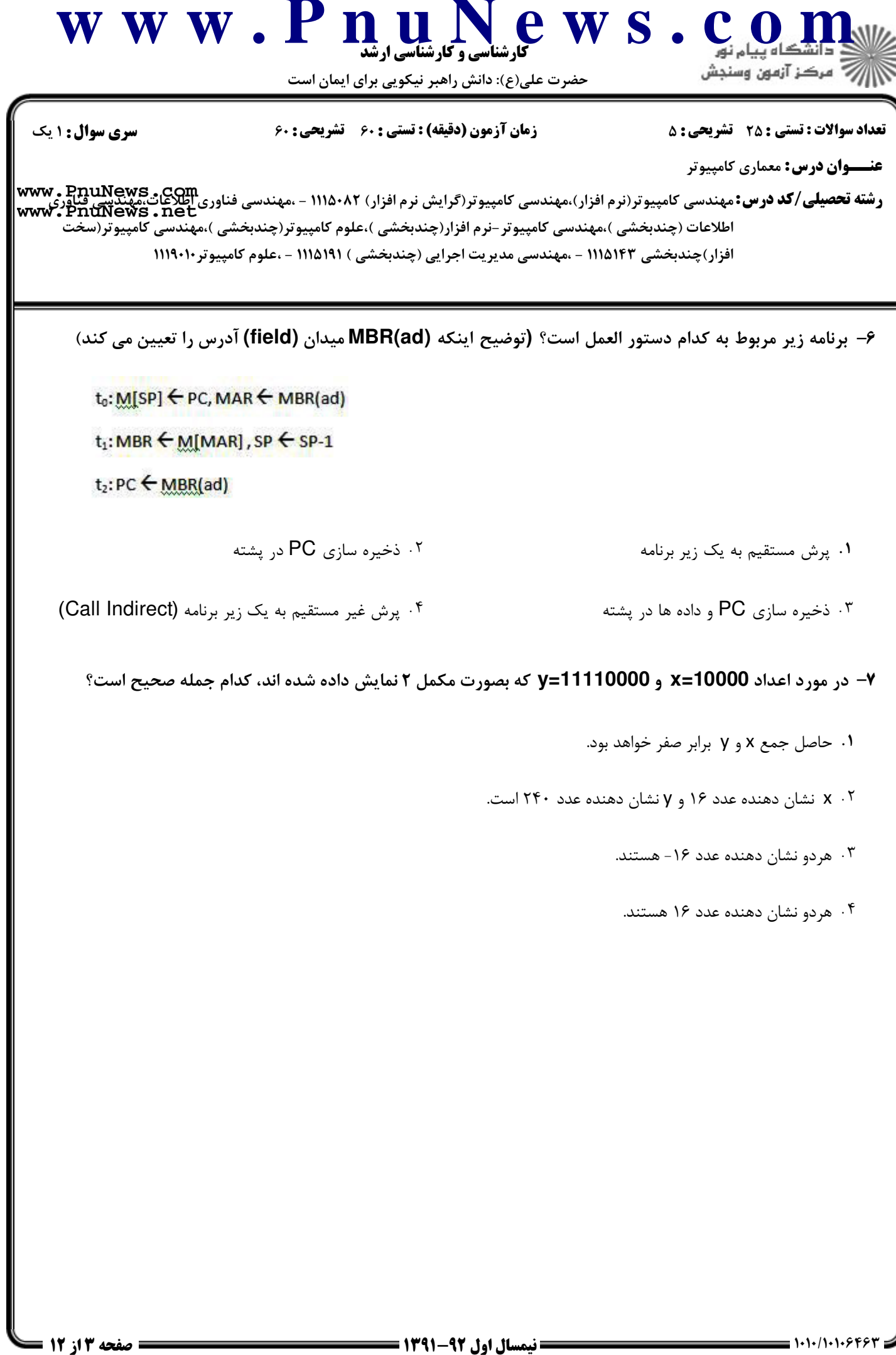

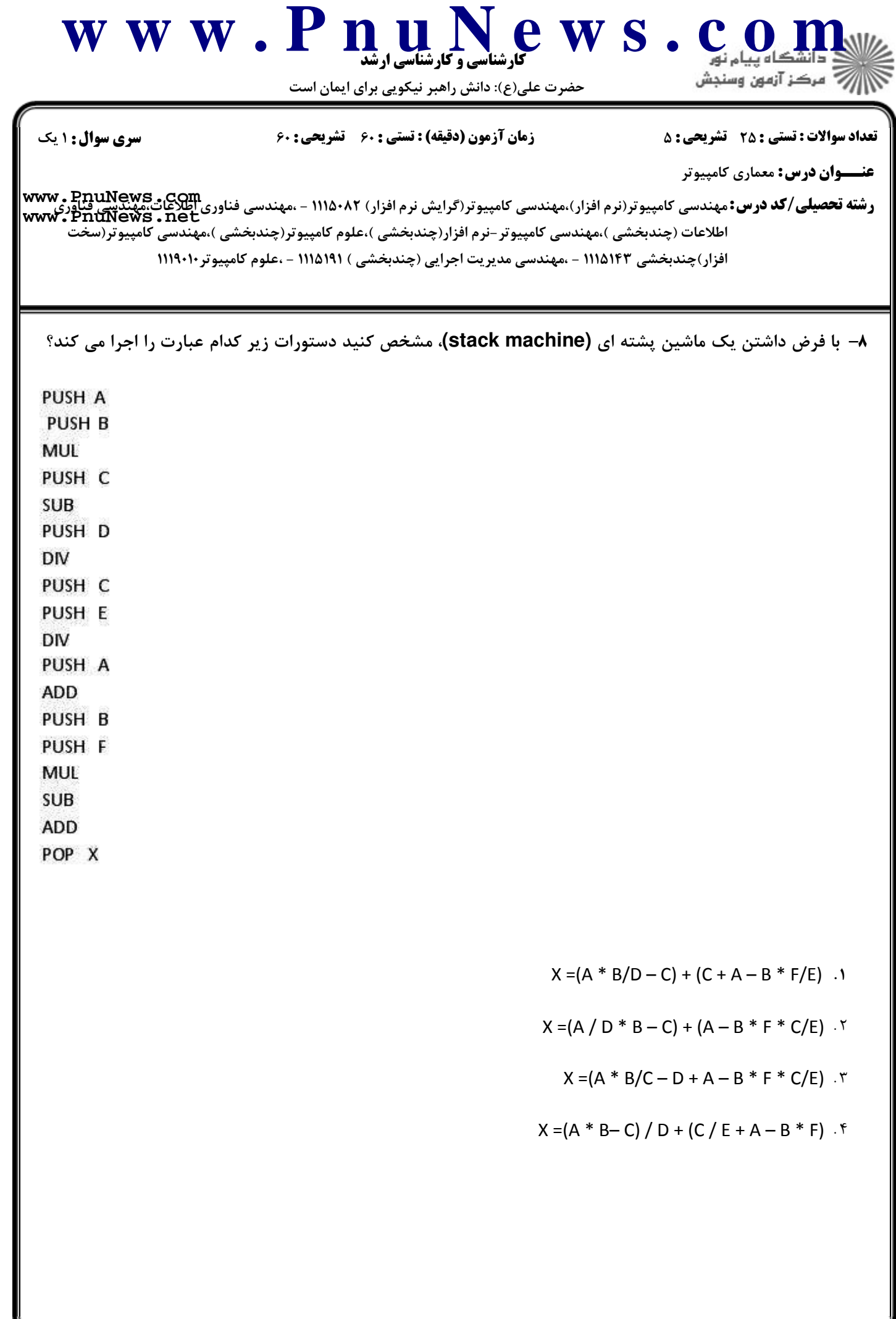

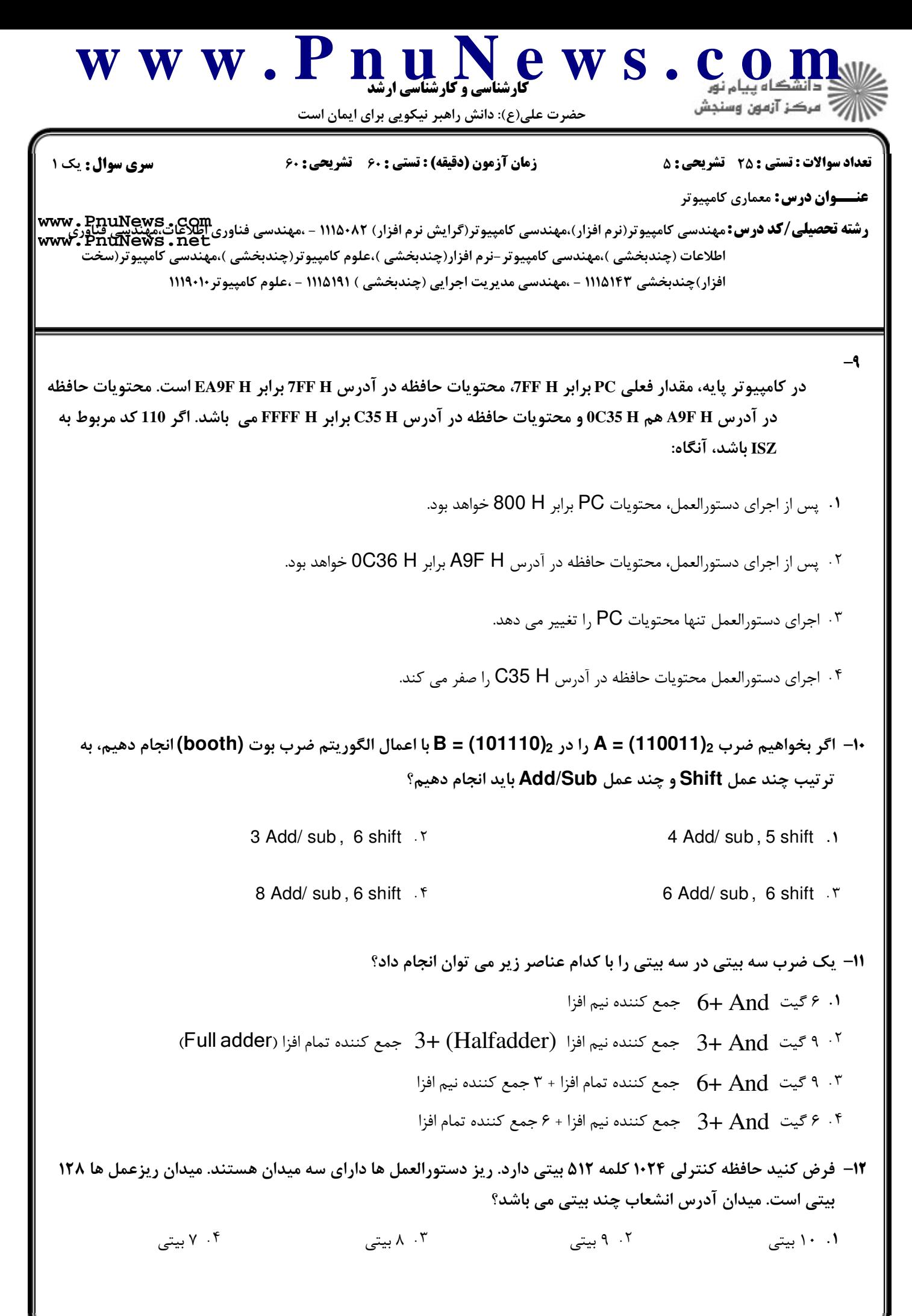

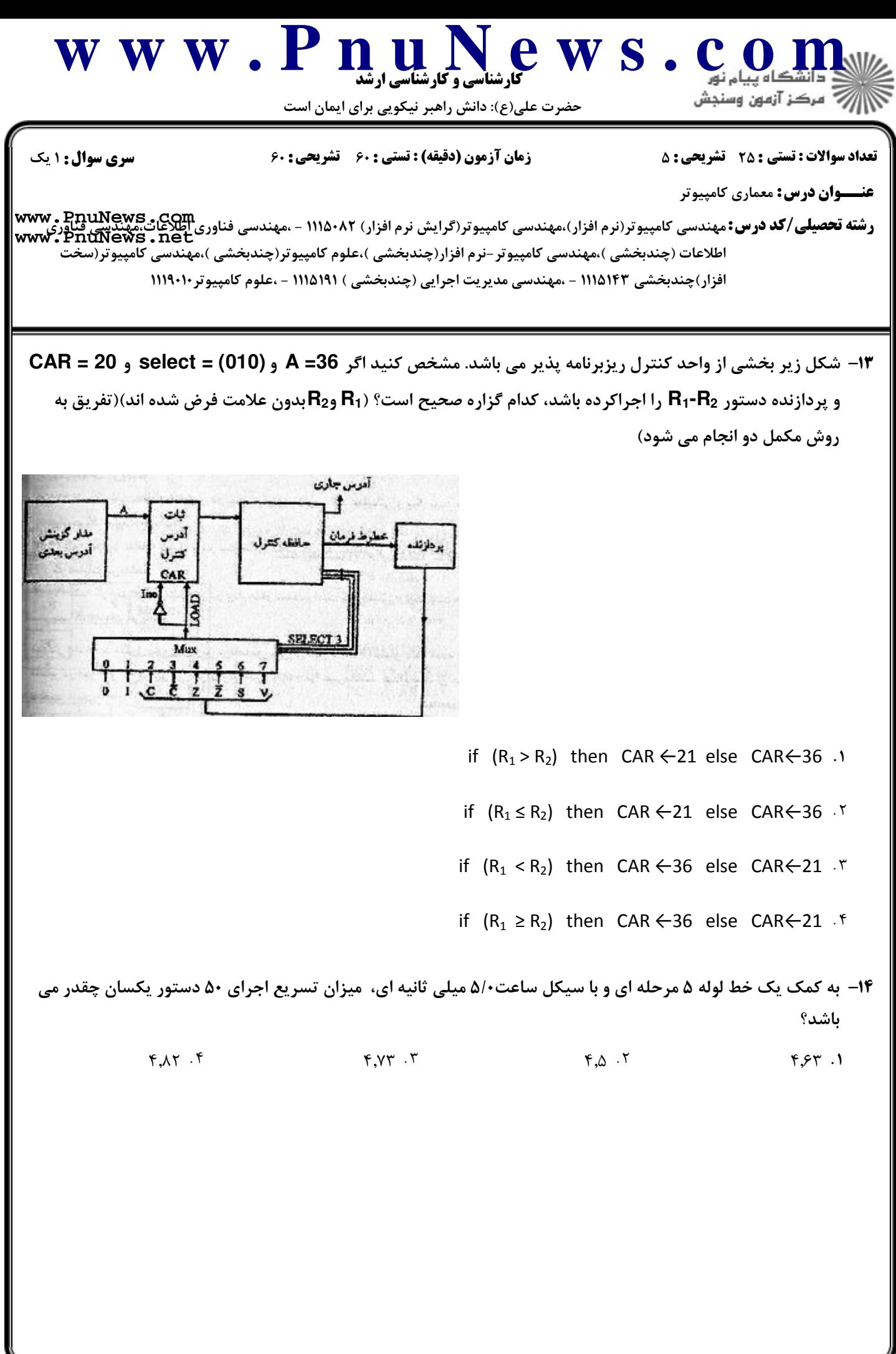

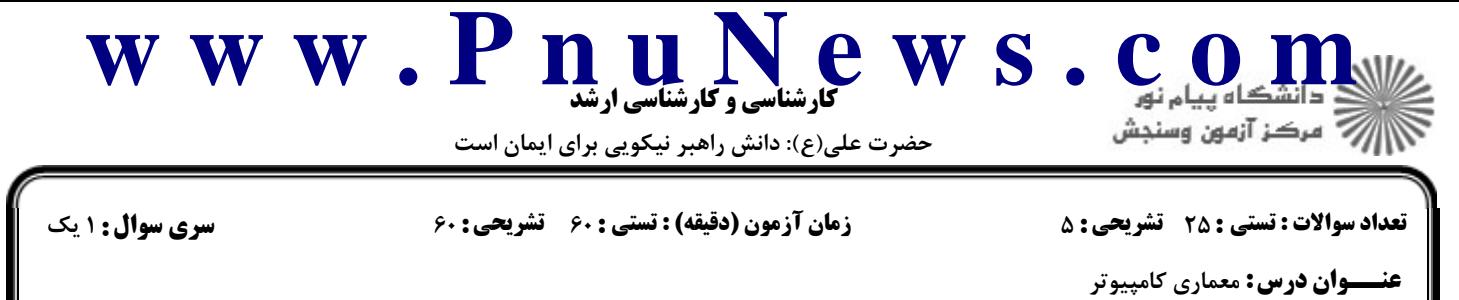

ر**شته تحصیلی/کد درس:** مهندسی کامپیوتر(نرم افزار)،مهندسی کامپیوتر(گرایش نرم افزار) ۱۱۱۵۰۸۲ - ،مهندسی فناوری اطلاعات،مهندیپ<u>ی فناوری</u><br>ر**شته تحصیلی/کد درس:** مهندسی کامپیوتر(نرم افزار)،مهندسی کامپیوتر(گرایش نرم افزار) ۱۱۱۵۰۸۲ اطلاعات (چندبخشي )،مهندسي كامپيوتر -نرم افزار(چندبخشي )،علوم كامپيوتر(چندبخشي )،مهندسي كامپيوتر(سخت افزار)چندبخشی ۱۱۱۵۱۴۳ - ،مهندسی مدیریت اجرایی (چندبخشی ) ۱۱۱۵۱۹۱ - ،علوم کامپیوتر۱۱۱۹۰۰ **[www.PnuNews.net](http://pnunews.net)**

يك پردازنده داراي چهار گروه دستورالعملهاي نوع الف تا د است. نسبت وقوع اين دستورالعملها در يك برنامه ارزيابي (Bench Mark) در جدول زير نشان داده شده است. علاوه بر اين، در اين جدول مشخص شده است كه هر گروه از دستورالعملها نياز به چه مراحلي در اجرا دارند و زمان اجراي هر مرحله چقدر است. نسبت افزايش زمان اجراي اين برنامه در صورت پيادهسازي خط لوله كامل نسبت به پيادهسازي غير خط لوله چقدر است؟ -15

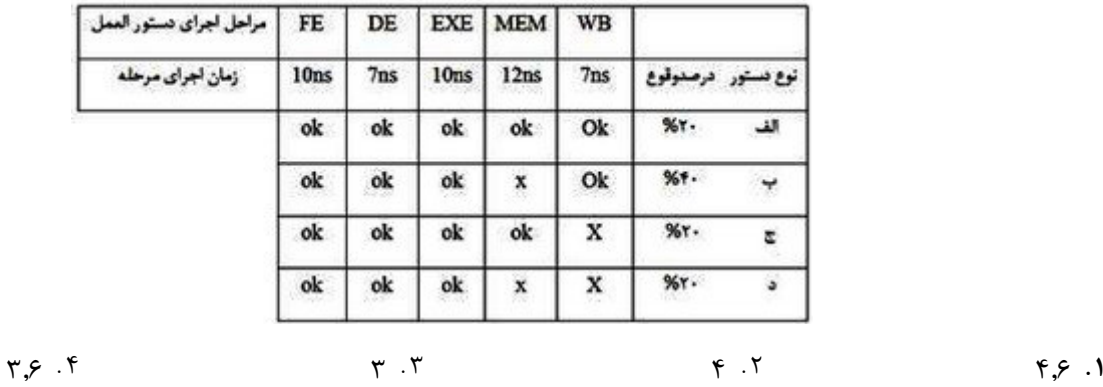

كدام گزينه صحيح است؟ 16 -

- هر كلمه كنترل كه در حافظه كنترل ذخيره مي شود، يك دستورالعمل ماشين را مشخص ميكند. \$ .
- در سيستم هايي كه در آنها از واحد كنترل ريزبرنامه نويسي شده استفاده مي شود، تعداد معدودي روش آدرس دهي پشتيباني مي- .شود
	- هر ريز دستورالعمل مشخص كننده يك يا چند ريز عمل براي سيستم است. -
- در واحد كنترل ريزبرنامه نويسي شده ميتوان همزمان با اجراي ريز عمل فعلي، ريز عمل بعدي را نيز توليد نمود به شرطي كه از يك پالس ساعت تك فاز استفاده شود.

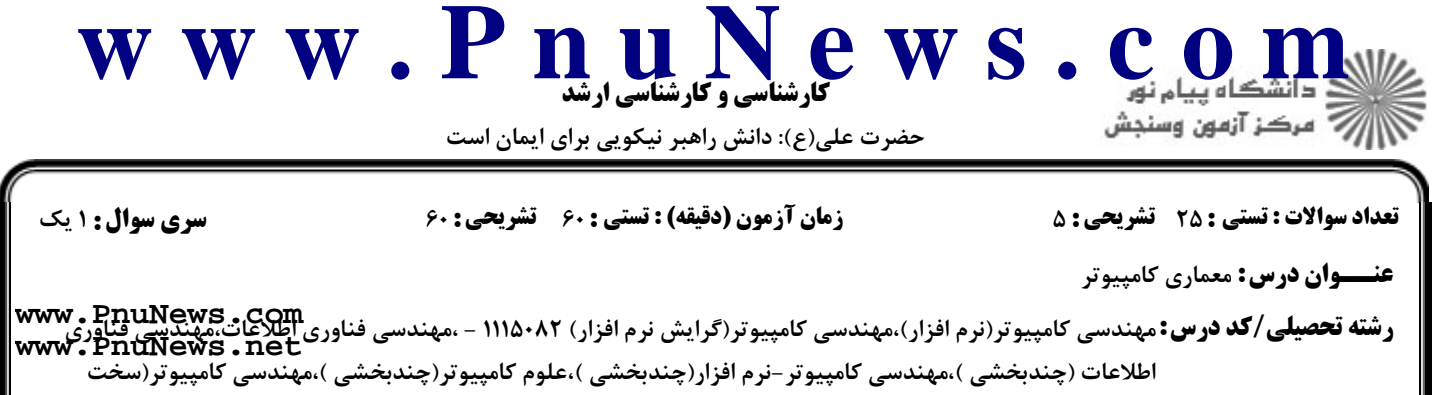

افزار)چندبخشی ۱۱۱۵۱۴۳ - ،مهندسی مدیریت اجرایی (چندبخشی ) ۱۱۱۵۱۹۱ - ،علوم کامپیوتر۱۱۱۹۰۰

اگر رجيسترهايax و bx دو رجيستر 8 بيتي، دستور shr دستورالعمل شيفت به سمت راست، دستور and دستورالعمل 17 - And منطقي و دستور Mov دستورالعمل انتقال محتويات اپرند دوم به اپرند اول باشند، قطعه برنامه زير چه عملي انجام مي دهد؟

Mov bx , ax

- Shr ax, 1
- Shr ax ,1
- Shr ax ,1
- And bx , 7

محتويات رجيسترax را بر 8 تقسيم مي كند و خارج قسمت را در رجيستر ax قرار داده و باقي مانده رامحاسبه نمي كند. \$ .

- محتويات رجيستر ax را بر 8 تقسيم كرده، خارج قسمت را در رجيستر ax قرار مي دهد و تمام بيت هاي مقسوم به جز 3 بيت اول را صفر مي كند و آنرا در bx قرار مي دهد.
	- ۰۳ محتويات رجيستر ax را بر ۸ تقسيم مي كند و خارج قسمت را در رجيستر ax و باقي مانده را در رجيسترbx قرار مي دهد.

محتويات رجيسترax را بر 3 تقسيم مي كند و خارج قسمت را در رجيستر ax قرار داده و باقي مانده رامحاسبه نمي كند.

۱۸–در یک پردازنده RICS که از روش پنجره ثبات (Register window) استفاده می کند، ۸ ثبات سراسری و ۸ ثبات مشترك بين هر دو پنجره مجاور وجود دارد. اگر مجموع ثبات هاي اين پردازنده 120 عدد باشد و هر پنجره نيز 8 ثبات محلي داشته باشد، تعداد پنجره هاي ثبات در اين پردازنده چيست؟

5 6 7 اطلاعات كافي نيست.  $Y \cdot Y$  $\zeta$  , the contract of  $\zeta$  is the contract of  $\zeta$  is the contract of  $\zeta$  is the contract of  $\zeta$  is the contract of  $\zeta$  is the contract of  $\zeta$  is the contract of  $\zeta$  is the contract of  $\zeta$  is the contract . . . .

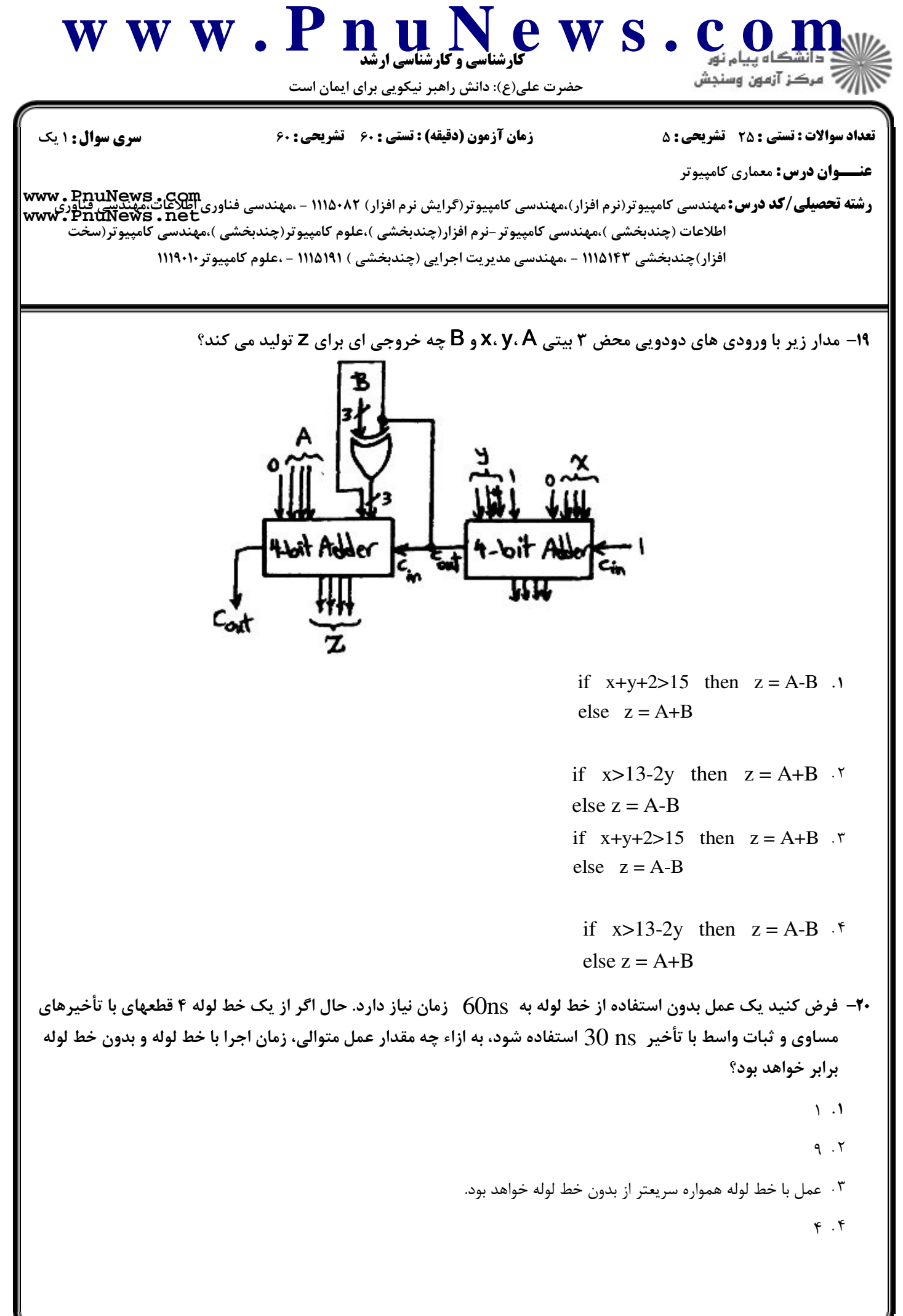

 $=$  1+1+/1+1+6462

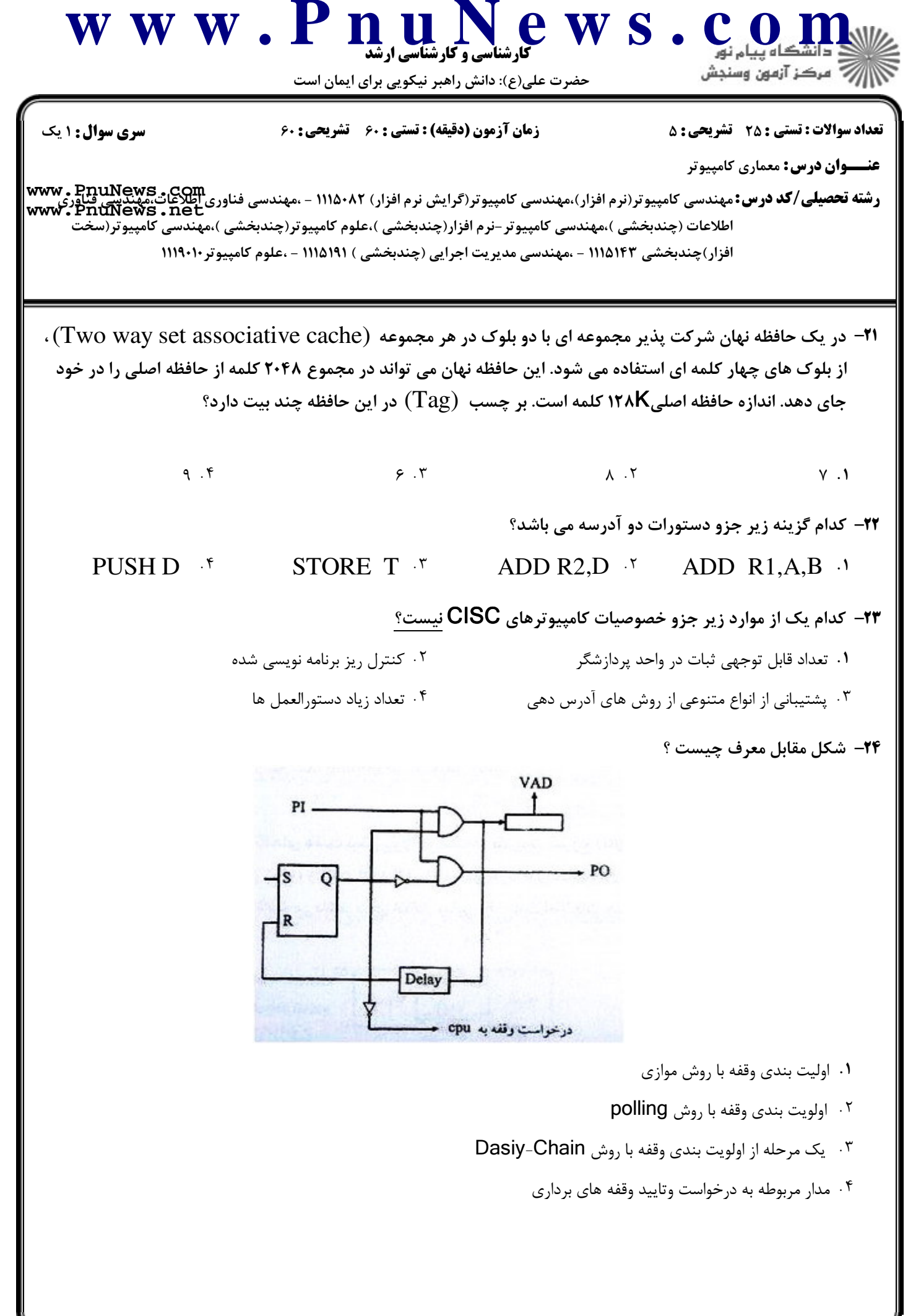

www.Pnul WS.COM شناسی و کارشناسی ارشد حضرت علی(ع): دانش راهبر نیکویی برای ایمان است زمان آزمون (دقیقه) : تستی : 60 تشریحی : 60 **سری سوال : ۱ یک** تعداد سوالات : تستي ; 25 - تشريحي ; 5 **عنـــوان درس:** معماري کامپيوتر **www . PnuNews . COM**<br>**رشته تحصیلی/کد درس:**مهندسی کامپیوتر(نرم افزار)،مهندسی کامپیوتر(گرایش نرم افزار) ۱۱۱۵۰۸۲ - ،مهندسی فناوری اطلاعات،مهندسی کناوری<br>www . PnuNews . net اطلاعات (چندبخشی )،مهندسی کامپیوتر –نرم افزار(چندبخشی )،علوم کامپیوتر(چندبخشی )،مهندسی کامپیوتر(سخت افزار)چندبخشی ۱۱۱۵۱۴۳ - ،مهندسی مدیریت اجرایی (چندبخشی ) ۱۱۱۵۱۹۱ - ،علوم کامپیوتر ۱۱۱۹۰۱۰ ۲۵− یک سیستم شامل CPU، حافظه اصلی و یک حافظه کش (cache) است. زمان دستیابی به حافظه اصلی 100ns و زمان دستیابی به حافظه کش 1 ns می باشد. اگر اطلاعات مورد درخواست در ۹۰% مواقع در cache باشد، متوسط زمان دستيابي برحسب نانوثانيه چقدر است؟  $11,9.9$  $\mathcal{N}$ .  $\mathcal{N}$  $1.9.7$  $11.1$ سوالات تشريحى ۰،۷۸ نمر ۱– یک گذرکاه مشترک برای اتصال چهار ثبات ۵ بیتی، با استفاده از بافرهای سه حالته رسم کنید. ۱،۵۶ نمره ۲- سیکل وقفه برای کامپیوتر پایه را با رسم فلوچارت آن توضیح دهید. ۳- دربرخی از محاسبات علمی لازم است تا رابطه حسابی (A<sub>i</sub>+B<sub>i</sub>) (G<sub>i</sub>+D<sub>i</sub>) با دنباله ای از اعداد انجام شود. یک ۱،۵۶ نمره پیکر بندی خط لوله با سه قطعه را برای انجام آن رسم کنید و محتوای تمامی ثبات های خط لوله را به ازاء i=1 تا 6 به صورت جدول رسم نمایید. ۱،۵۶ نمره ۴- با توجه به مدار زیر و به فرض اینکه اعداد a و f در سیستم مکمل دو باشند، رابطه بین این دو عدد چهار بیتی  $\frac{1}{2}$  = F<sub>3</sub> F<sub>2</sub> F<sub>1</sub> F<sub>0</sub>, a = A<sub>3</sub>A<sub>2</sub> A<sub>1</sub> A<sub>0</sub>)  $A_{\tau}A_{\tau}A_{\nu}A_{\tau}$ F. ۱،۵۴ نم<mark>ره</mark> ۵– انتقال غیر همزمان داده را بیان کرده و روش دست دهی (handshaking) با انتقال از سوی مبدا را با رسم دیاگرام زمانبندی به صورت کامل توضیح دهید.

= نیمسال اول 92-1391 =

 $=$  1.1./1.1.6463

**: صفحه 11 از 12 =** 

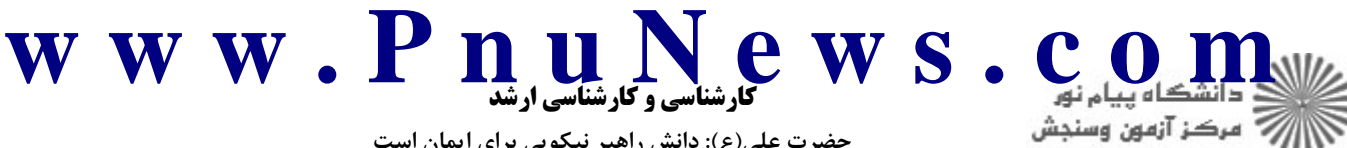

حضرت علی(ع): دانش راهبر نیکویی برای ایمان است

**تعداد سوالات : تستی : 25 گشریحی : 5** 

**زمان آزمون (دقیقه) : تستی : 60 ٪ تشریحی : 60** 

**سری سوال : ۱ یک** 

**عنــوان درس:** معماري کامپيوتر

**رشته تحصیلی/کد درس:** مهندسی کامپیوتر(نرم افزار)،مهندسی کامپیوتر(گرایش نرم افزار) ۱۱۱۵۰۸۲ - ،مهندسی فناوری اطلاعات،مهندسی فناوری<br>Www: PnuNews . net اطلاعات (چندبخشی )،مهندسی کامپیوتر -نرم افزار(چندبخشی )،علوم کامپیوتر(چندبخشی )،مهندسی کامپیوتر(سخت ً

افزار)چندبخشی ۱۱۱۵۱۴۳ - ،مهندسی مدیریت اجرایی (چندبخشی ) ۱۱۱۵۱۹۱ - ،علوم کامپیوتر ۱۱۱۹۰۱۰